# Tolstoy's Genius Explored by Deep Learning Using Transformer Architecture

Shahriyar Guliyev

Department of Electronics and Information Technology, Nakhchivan State University, Nakhchivan, Azerbaijan

Abstract. Artificial Narrow Intelligence is in the phase of moving towards the AGN, which will attempt to decide as a human being. We are getting closer to it by each day, but AI actually is indefinite to many, although it is no different than any other set of mathematically defined computer operations in its core. Generating new data from a pre-trained model introduces new challenges to science  $\mathcal{B}$  technology. In this work, the design of such an architecture from scratch, solving problems, and introducing alternative approaches are what has been conducted. Using a deep thinker, Tolstoy, as an object of study is a source of motivation for the entire research.

Keywords: AI, ML, ANN, artificial neurons, DL, NLP, NLG, Transformer, Generative Pre-trained Transformer, Tolstoy, Computational Linguistics, Social Sciences, Neural Information Processing, Human Language Technologies

# Introduction

Why Tolstoy? He was a deep thinker, writer who had a great impact on Russians and his passionate readers all over the world. Exploring his style and deep sentences and then trying to regenerate an artificial-text in that style is a thrilling challenge to follow. This can also help us experiment ins & outs of modern Artificial Neural Networks using one of the most actively used algorithms – the Transformer, its Attention functionality, the Generative Pre-trained Transformer algorithm, which is definitely the trend of the previous year.

If the traditional Natural Language Processing paradigm involves the dataset's Feature Extraction by data engineers, it is now all operated by Deep Learning's Hidden Layers, and, as expected, we have not touched on Syntax, Linguistic or Semantic Analysis.

# Research Objectives

People as an object of research By many, Tolstoy was the biggest representative of realistic literature, having "people" as his main objective of research. And you'll see in the statistics provided in latter parts of the document that, one of the most steadily observed statements by our ANN model is the "people" word (Figure 1, 1021 times). Using this experimentation, we can also observe and determine the direction of his genius using a non-subjective, non-biased computer model.

# Related work

Prior to this research, have worked on Azerbaijani writer Suleyman Sani Akhundov's legacy [7]. Building on this experience, we encapsulate deeper knowledge into this document (Figure 2). It was a set of plays that have been experimented on, and now we are

approaching similarly, but to romans, stories, and novels of Tolstoy. Alongside the architectural establishments, RMSProp is chosen for optimizations, variants of learning rate  $(n)$ is examined, dropping varying weight links. . . ; And all having been logged by statistical libraries, then visualized in images..

Another exploration of the architecture with respect to the  $O(n)$  layer complexity alongside performance analysis of the GPT networks and sample AI-text generation result comparisons have been carried out by T. Wang [15].

The use of Transformers in projects for this context, the challenges it encounters and overcomes have been highlighted by NVIDIA fellow in his article [16].

And thorough performance benchmarks on Transfer Learning networks have been examined by E. Kotei and R. Thirunavukarasu in details [17].

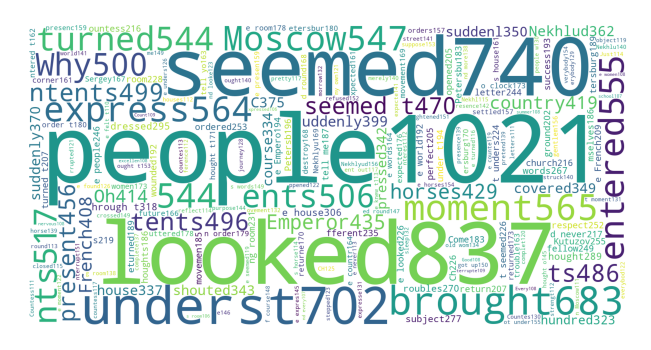

Fig. 1: WordCloud of frequently encountered words in the training session of the ANN model.

# 1 Artificial Neural Networks

The ANN tends to mimic the human brain's decision-making procedure in biochemical context. Conventional computers based on Von Neumann's architecture cannot match the human brain's capacity for several tasks, such as speech processing, image processing, pattern recognition, heuristic reasoning, and universal problem solving. The main reason for this capability of the brain is that each biological neuron is connected to approximately 10,000 other neurons, which provides massively parallel computing capability. The brain effectively solves certain problems that have two main characteristics. These problems usually require a very large amount of processing. The primary similarity between a biological nervous system and an ANN is that each system typically consists of a large number of simple elements that learn and are collectively able to solve complicated and ambiguous problems [8].

Each day, ANNs continue to be abstracted from formal knowledge, but Explainable Neural Networks offers tools to make it deterministic (in nature).

# 1.1 Deep Learning. Transformer Algorithm & Generative Pre-trained Transformer

Deep Learning Started as multi-layered ML, that removed the fuss of feature extraction and once a while has new terminologies, algorithms, and paradigms added, then merged with different AI techniques to be Deep Reinforcement Learning, Deep Q Learning, etc. In Feedforward models, information flows through the function being evaluated from x (input), through the intermediate computations used to define f, and finally to the output

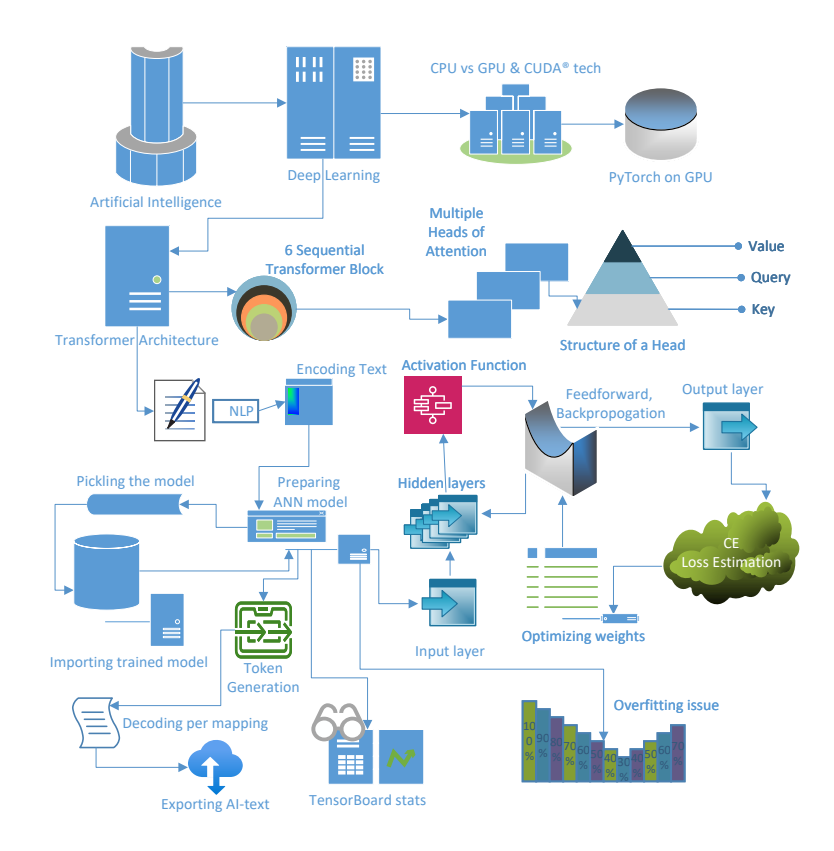

Fig. 2: System Context diagram.

y. There are no feedback connections in which outputs of the model are fed back into itself. When FNNs are extended to include feedback connections, they are called RNNs [2]. From 2018, large-scale pre-trained Language models (PLMs) such as BERT, RoBERTa, GPT, T5 and mBART, have gradually become a new paradigm of NLP. Owing to its use of large corpora and unsupervised learning based on the Transformer structure [11].

Transformer A model known as the Transformer, which is based on both Attention and Self-Attention. It is still an Encoder-Decoder architecture [13]. Transformer architecture was built to induct parallelism in RNN and LSTM's sequential data where input tokens are fed instantaneously and corresponding Embeddings are generated simultaneously via the Encoder. This Embedding, maps a word (token) to a vector that can be Pre-trained on the fly, or to conserve time [14]. The Decoder can attend over all positions of input sequence. Computations over a sequence can be parallelized in this case and hence it is faster [9]. Transformers used to be exclusively Attention based Networks. However, some recent works have introduced two new variants i.e. Convolutional Vision Transformers (CvTs) and hybrid CNN-Transformer models [10] for image problems. And moreover, in 2021, ViT directly.

#### 1.2 Input & Output

From a book of Tolstoy's works (ISBN 978-80-268-5243-8), extracted 92,789 lines of text as raw input. AI-text generation starts by empty  $(1, 1)$  tensor, gets the next sample by Multinomial distribution, then iterates over per token size; And in each iteration, tensor

fed is taken from the end of the token string split at word size. In procedure, takes batch (e.g., 64) of inputs at word size (e.g., 8) for both input  $(x)$  and targets  $(y)$  (Figure 3) variables. Target (y) is just a character (1 char) right-shifted expression (at word length) by the input  $(x)$ . Idea is that, we want to see the next original letter positioning after the current expression (that encapsulates entire training). Input (x) is then passed to the ANN model, its result (output) is a logit, will be used to find the loss (Cross Entropy) compared by target (y) tensor. The logit vector has the same volume with the targets  $(y)$ tensor (reshaped, tensor y.view(-1)), having e.g., 512 elements. All is done by the Callable torch.nn.Module's (subclass) object getting x and y values passing to the subclass's overridden forward method. So, input  $(x)$  is a stack tensor of word length vectors (int), and their result (output) is also a tensor holding logit values (also reshaped for loss estimation by target (y) tensor).

#### 1.3 Encoding & Decoding. Mapping Letters to Numbers

The Transformer architecture originates with the proposition that attentional systems are sufficient tools to replace approaches that employ Recurrent Networks for machine translation tasks. This architecture uses Multi-Head Attention as the cornerstone of the Transformer Blocks contained in the Encoding and Decoding part. One of the main attractions of this specific part of the Transformer is the high parallelization capacity due to the nature of the Multi-Head Attention modules. During training, the Encoder acquires the general understanding of the source language, considering the context in which each word was initiated. At the same time, the Decoder is trained to map the words from the source language to the target language [12].

#### 1.4 Modules, Classes & Libraries

ANN module of PyTorch If it was ten years ago, we would implement the ANN functions from scratch, but nowadays, TensorFlow, PyTorch or Keras make it possible to use almost every function that ANN algorithms have to offer; it has Error functions, Optimization functions, Logit function, Activation functions, Multi-Layer and Sequential Layers support, etc. However, it is obvious that, to process any ANN model in the CPU cores, one can write these functions using NumPy, but it can't process on GPU. We used GPU-enabled PyTorch which is optimal for educational purposes, is pure Pythonic, and has almost the same performance as TensorFlow (unoptimized). The PyTorch torch.nn module was used and our ANN model inherits its superclass of nn.Module later applying polymorphism, extending by new methods, etc.

Main Runner class The OOP class's instantiated object holds self attributes like batch size, I/O locations, Cost-calculation-epoch, etc. Having methods like batch-generator, cost-calculating, saving-model-state, word-density-identifier, dual-loss-plotting, programterminator and runner; Imported local modules as SIGINT handler (force-saving the model's active state).

Some static functions like timing, data extraction  $\&$  cleaning, natural language structure filtration (like articles by spaCy) is used.

Generative Pre-trained Transformer (subclass) The nn.Sequential module uses a list or sequence of modules as its input. It then runs in a feed-forward fashion, using the output of one Module as the input to the next, until we have no more Modules [3].

We obtained six Sequential Layers of the Transformer Block and weight initializer, forward and generate methods [5]. In each Block, there're multiple (six) Heads of Attention and a forward method. In each Head, we obtained an RNN-like structure, Query, Key, Value pairs, with each number of Embeds shared per Head.

Attention quantity equals the dot product of Value with Softmax result:

$$
Attention(Q, K, V) = softmax(\frac{QK^{T}}{\sqrt{d_k}}) \cdot V
$$
\n(1)

For example, our dictionary of characters size can define the number of Embeds, or it can be more than that arbitrarily. Each Head of Self-Attention has its own forward method.

For example, the Attention scores are calculated by passing the activation function softmax and then dropping out a certain amount of it randomly, multiplying that weight with the value matrix before returns, etc.

Libraries Used built-in time, math, re, random libs alongside torch main module, benefiting NumPy, using Pickle for model state serialization, Matplotlib, TensorBoard for visualizations, and WordCloud with spaCy for text manipulation operations. In addition, signal lib for SIGINT handling.

# 2 Actuation

#### 2.1 Preparing Batch of Data to Process

Today's computers are still based on Von Neumann architecture: execution is done in sequential order. If there are  $2$  ALU bound (not I/O bound) operations, one of them is going to be stacked up into the wait list as the next instruction to be executed. Thus, the technology beyond this- on multi-processing arch computers, arithmetic operations can be run in parallel, and ALU can be consumed by multiple operations simultaneously. Subsequently, multiple CPUs can be used to solve a single problem. It is practically challenging with the existing single-processing ISAs. Also have to update billions of lines of code to support the new paradigm and then comes new programming techniques to be trained.. It's the future; for now, we have one option- do your considerations for the sequential order. Computer is going to wait (a lot) before the big chunk of data is being processed in the CPU. To reduce time, dividing data into multiple smaller chunks, feeding into the processing units is being done. It's called a "batch" and a batch of data is processed in parallel (I/O bound) because modern processors' features such as, pipelining enables efficient use of resources.

# 2.2 Word Size for Forming ANs

Again, to speed up the training process, we split the input text into smaller units, which can be longer in size that would produce higher training rates. However, with the existing processing capability, we must use a size that fits best with the computer's resources. We used a word length of eight (Figure 3). In addition, it does not have to be an exponential of 2; it is just more computer-friendly to use it, feel free to use any number like 5 or 11.

# 2.3 Matrices, Tensors & Linear Operations

It is numbers, many numbers in multi-columns being a vector, many vectors in multirows being a matrix, and many matrices in multi-dimensions being a tensor. All-round it is numbers in different forms, but this way, we can also use the power of the supreme Mathematics area of Linear Functions and have all of their operations enabling us to solve complex multi-dimensional, non-visualizable arrays of objects. As Tensors are the main utility in ANNs, every ANN object is a tensor object in PyTorch and relatively in TensorFlow as you can see even from its name.

We feed a tensor and obtain a tensor, manipulate it, multiply it, subtract its matrices, find transpose, inverse it, and many more operations are trivial in daily usage. Actually, it could be true to say that it encapsulates almost half of workflow in Artificial Intelligence, even more than Calculus.

### 2.4 Activation on ANs. Non-linearities

Sigmoid activation function Because the data output can be within an infinite range, it is incomparable and unusable for probability estimation. To make it possible to be an element of the state space of the P function, must make it into the  $(0, 1)$  range. This is effectively achieved by using the Sigmoid function with the power of the irrational number e, which produces a unique conversion of any unique number into the  $(0, 1)$  range.

Rectified Linear Unit activation function Here, the neuron remains inactive if the net input is less than or equal to zero, and then increases linearly with  $net_k$ .

$$
f(net_k) = \begin{cases} 0, & \text{if } net_k \le 0\\ net_k, & \text{if } net_k > 0 \end{cases} \tag{2}
$$

An alternative expression for the ReLU activation is given as  $f(net_k) = max\{0, net_k\}$ [1]. Here,  $net_k$  is the transfer function.

Sigmoid AF is mostly used for teaching purposes; however, in real, modern ANN models use ReLU as its activation function (2) in many layers. This efficiently adds nonlinearity to the transfer function.

```
y_hedef_tensor_obj Stack Shape-i:
torch.Size([64, 8])
v_hedef_tensor_obi Stack-i:
\sqrt{ the sha' 'f the bo' 'r their ' 'had refu' ' of one ' ' She was'
 'hildishn' 'ays clev' 'clouds. ' "nother's" 'is indep' 'or him. '
 '-fights,' 'ierre, t' ' sufferi' 'pression' 'l suffer' 'gh pride'
 ' Kitty o' 'the news' 'all flun' 'tion."\n\n' 'en they ' 'feelings'
 'at and, ' 'el would' 'ims, and' 'ple taki' 't from h' 'durance '
" the eve" 'ct.\n\nSca' 'r Russia' 'se drivi' <u>'hose pre'</u> 'Gerard e'
 'ves," Ve' 'ike this' 'ropose a' '-tired e' 'arading ' 'ever all'
 'teful a ' 'n he emp' ' about m' 'and talk' 'na, sobb' 'alked ri'
 'and did ' 'awful wi' 't of the' 'riticism' ' felt st' ' but ten'
  ' remembe' 'game," o' 'ordingly' 'ite hat ' 'ck among' 'his driv'
  'ing to d' ' priest ' 'llowed b' 'ing insu']
```
Fig. 3: Sample content of generated batch (64 len.) with words (8 len.) inside.

Logit function As every layer's artificial-neurons are activated by an activation function like Sigmoid AF, and in the final stage it re-establishes itself into ( $-\infty$ ,  $\infty$ ) range, that is done by the Logit function which is normally used in the last layer before presented to the model's designer.

Softmax activation function We've got the non-linearity AFs and de-collapse them into real range by logit function and then there is another one which is also an AF that takes our big-ranged logit values in batch and produces each element of it in again  $(0, 1)$ range.

Softmax is a generalization of Sigmoid:

$$
\sigma(\vec{z})_i = \frac{e^{z_i}}{\sum_{j=1}^K e^{z_j}}
$$
\n(3)

Instead, this time, the sum of the Softmax value of those elements must be equivalent to number of 1. It's used in model for the last steps of the forward methods, too.

#### 2.5 Weights & Differentiation

This aligns with the central computation of Deep Learning: Training the network  $=$  optimizing the weights [6]. Human brain has neurons, call biological neurons are linked together. With dendrites that pass the input signals, it is represented in the AI ANN as a weight or bias. As bias is scalar, the other is a vector in an artificial neuron. It is fact that input neurons are static; therefore, in each epoch, it can only change- optimize the value of the weight vector in order to make the ANN produce intended decisions. Calculating the new weights introduces the use of Calculus into ANN. The dependency or rate of change of the output layer (or a single perceptron) with respect to the  $k^{th}$  neuron of the nth layer is purely a differential equation in its basic form. The chain rule applies.

The weights are optimized by subtracting the old weight value by the negative gradient (partial derivative of its function with respect to the weight) multiplied by the  $\eta$  learning rate value.

#### 2.6 Estimating Loss & Finding Cost

Loss function There is an input fed in multi-neurons in multi-layers and that produces an output, the simple loss function to be Mean Squared Error takes that output value subtracted by expected value taking square of it and find mean of it for all of the outer layer.

$$
L_{CE} = -\sum_{i=1}^{n} t_i \log_2 p_i \tag{4}
$$

We used Cross Entropy (Figure 4). Loss function is denoted by  $L$ . It is defined in (4), where  $t_i$  is the truth label, and  $p_i$  is the softmax probability for the  $i^{th}$  class.

Cost (of Error) function If we take n epoch runs, and in those executions, take mean of their loss function values, it gives us basic cost function's value. It then moves towards optimization and finds the minimum of the function in convex functions or local minima in others.

The Gradient of this Cost function with respect to the output of a Neural Network and some sample r:

$$
\nabla_a C_{CE} = \frac{a^L - E^r}{a^L (1 - a^L)}\tag{5}
$$

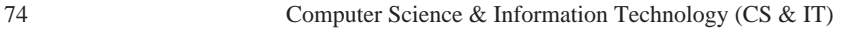

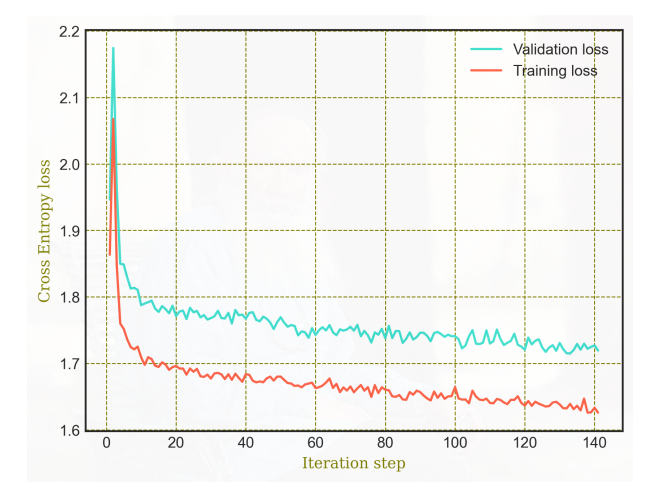

Fig. 4: Dual plotting losses.

#### 2.7 Optimization Functions & Techniques

Overall, Neural Network optimization is an iterative process. Ideally, in each iteration we compute the gradient of the loss with respect to the current parameters (weights and biases) and obtain improved values for them by moving in the direction of the negative gradient [4].

All are correlated topics, but the basic optimization technique can be represented as finding the point in space where the derivative of the function equals 0. Taking negative gradient which always is a vector perpendicular to the tangent line, so forth. But this method of derivations cannot help in all situations. There are efficient optimization methods, such as Adagrad, Adam, and its newer form AdamW (used previously) optimization algorithms.

$$
E[g^2](t) = \beta E[g^2](t-1) + (1-\beta)\left(\frac{\partial c}{\partial w}\right)^2
$$

$$
w_{ij}(t) = w_{ij}(t-1) - \frac{\eta}{\sqrt{E[g^2]}} \frac{\partial c}{\partial w_{ij}}
$$
(6)

However, in this study, we opted to use the RMSProp algorithm (6) optimizing weights, which produced similar results as AdamW but faster.

#### 3 Results

#### 3.1 Token Generation & Preserving Model

Sequentially, sort of initiating a mechanism like, feeding an input and constantly passing the output as a new input. This custom-designed Generative Pre-trained Transformer model has a generator method that receives number of tokens to produce as a new result previously unmatched. It is able to generate as much as requested.

For example, our dataset consists of 92,789 lines of input text, and by generator, we can either request 5 lines of artificial-text or a million lines of it (Table 1).

Preserving Trained Model's State Trained data should be preserved for future use or further training, and we can specifically store the optimization data; but for ease and smaller program code, stored the entire class object in local storage (around 40 MB in

- i. We're passing through an empty tensor.
- ii. Iterating over the number of requested token size.
- iii. Getting the current tensor of empty or active one in length of word size from its tail.
- iv. Passing it to the callable class ( $\text{-}$ callable  $\text{-}$  method of nn.*Module*) of our ANN model to return logits and loss tensors.
- v. Take logits and feed it into Softmax function to get the probabilities vector.
- vi. Get 1 sample (character) from that Multinomial Probability Distribution which fits best.
- vii. Add it to the already generated or empty (starter) sequence.

size). To dump/load into/from the external storage, used the Pickle serialization library. Because, storing an object using normal I/O tools would make it lose its structure.

#### 3.2 Logging & Plotting Statistical Data

- Tensoboard initially is written for TensorFlow, it has been supporting PyTorch in recent years, with many features enabled. Other than Matplotlib and similar libs, realtime statistical data can be viewed, such as Scalar plots, Histograms, Distribution Centers, and can import Matplotlib Figures as images.
- Matplotlib is the most advanced plotting library for Python and is among the Data Science programmable tools. It has been used for the basic dual-scalar figure of loss values.
- WordCloud is used as our theme of study being text, this Matplotlib extension helps us to make a nice statistical word cloud graph which says many words on our model's training state.
- TorchViz shows the ANN model as in visual blocks.

### 3.3 Results over Time

- Start of run: As generated at the start of the learning process, the output (Figure 5a) is a simple batch of letters stacked together expressing nothing.
- Dropout 0.5: It has generated syntactical data (Figure 5b), but has had too much noise there almost words had no meaning at all in statements.
- Learning rate 0.66: Produces a nonsense data; The learning rate is better changed by examining the Hessian matrix that describes the curvature of the graph of the function.
- Learning rate  $3e 4$  & Dropout 0.27: Actually, lesser learning rate is going to produce accurate output in every project but the lesser it is, the more time-consuming it becomes. And the dropout rate should be in the middle range.

#### 3.4 Statistical Analysis by Visualizations

The packages can be installed by PyPI, NPM, Yarn or Conda. But for Python's usage, must be installed as modules for importing.

Running TensorBoard Executing: "tensorboard –logdir = ./local-runs" shell command, starts a webserver, serves its interface in a web page accessible through the HTTP port 6006 (default) in localhost. Although it is a modular Python package, you can export its plotted figures as external images to local files in many formats and DPIs by using the pyplot.savefig method. In its web UI, figures exported by Matplotlib are located in the "Images" navbar (other plots similarly). Overfitting anomality can be viewed in VL plots which should be optimized.

# 4 Extras

#### 4.1 Architectural Choice on Computational Processing

– CPU & CUDA GPU: A general-purpose  $(G/P)$  computer has a  $G/P$  CPU intended to perform general operations. A typical GPU has specifications, such as display-targeted features. A display is logically a multi-vector matrix and modern GPUs' arch blocks enabling direct matrix operations isn't viable by G/P CPUs.

The basic bone of a modern ANN modeling is the CUDA GPU by NVIDIA. It has a Global & Constant memory, Kernel Grid and its Blocks, each having a Shared memory. Blocks also have Local memory.

– NPU: Neural Processing Units have been a must-have unit in motherboards or SoCs. Today it has less resources that can only be used to run AI tools. But for training ANN models it has to be backed with more resources like processing power and dynamic memory.

It is possible the NPU would surpass GPU in technologies to be used for the ANNs in future.

- TPU: An ASIC to accelerating ML workloads speeding up operations in NN algorithms offloading from MPUs..
- FPGA: The same principles for NPU apply. Also, comparatively, FPGA has very less resources; However, for certain designs, where specific implementation is intended, it can be used.

Although, it's less likely that FPGAs would be redesigned for ANN modeling sophistication because of the higher expenses in their production which makes it impossible to be in the ANN hardware market any soon.

> rlde. aduigd e caDwrf.tts fde af Olf"fsy preo s, ue tefo s ueh b,ee Ahcud rdnh t fhpni T puh p roreee t dn! d.er tenig wo druggnt sdwrnoiese tsm abbsr, woteen o Ltaegahdsu, eenggd h hgiif s s wudee oe o l.atr a t n.1 Biht m o ce **ss** de t Toel dr ns fle L h Ny peis ud totiatpe eNaee toe pneao I dsns rwooo fsgsyinieue In p uelhhsh iehrgthe gewheee voas fte hoefo?eaah teeeuhy dre XsN seehhhfaffr m ny p,u,'tllyt r epimiee oew oYoehw in apf afvnd sty hfst hmesme Acvresu r tm caue hfyrdlo, peoee g isosruhh oo hisai dnet h wtde h Eouu nrtee tondr th yardroioo ey p der wn Hdovhegeend 'afo imhi iio heree oue thaiide;easfe e Tribeue whh.es hsoynfyl ipu "yeteo aooac fflrdefem2ifyuke h w af Fhe<br>ht son d hifm ee al r Ir naod shf nnruynds fideraeve iscte aevi e b aee vfm wee fl srhe ne w h fve

#### (a) Data generated with less training.

Table can lugsionity trouble a been all taken Oblonsky relation was haffer were on disguised they dying, you have in to exnamous quan strife his will be lay regulity as<br>he thung she had these was gying the proved With to she was considers after insame, too his a you which it seemed a marriagive to there was you help to his beging that shall<br>eyes it from Put at he thought I of with his very there is imply have the signific<br>eyes it from Put at he thought I of with his very the going and suster him who had him a busted by Pierre." he dark.

"A stupidly us spites they been seen them."

Voronsky. We lurket put him in struggling. "She's used the vodka, but a being dying she and the second control of a group remained gentlemong his owner.<br>That I am in which he had to go the new hurried and again the Russian's vitch!" And I Dolokhhoof the count of very imagine married in differish be for Anna and Nekhludoff<br>Polis wife..."

"Is stars, and round. Ut you have son's. I am went to then, young young, with his

(b) Data generated at dropout 0.5.

Fig. 5: Artificial-text generation examples.

CUDA-branded GPUs are specifically supported by PyTorch, but as we did train this model in an HP Intel® Core<sup>™</sup> i7 generation laptop with only internal graphics, we used CPU processing power to train our model.

# Future Research Directions

Training an ANN model is one of the most computationally hungry processes ever. There is almost no  $I/O$  operation in-between; all of time, just using CPU's registers,  $L_i$  caches (Shared & Local memory for GPU), DRAM, and almost always it is ALU – adding, subtracting, multiplying matrices' elements. Imagine a CPU having no direct matrix vector operations support. It performs a single operation up to  $n$  of the size of that vector with  $O(n)$  time complexity versus the  $O(1)$  of a GPU.

Therefore, to support newer projects, aims in the following directions:

- Train in higher computational power, dedicated hardware or in PaaS like Google Computer Engine or IBM Cloud.
- Explore more of Deep Learning to find more patterns in the world, especially Transformers and ViT for objects.
- Correlate them with decision making in real-world applications backed by Fuzzy Neural Networks.

# Conclusion

We have come into several phases of results with different parameters like learning rate, dropout amount, batch size, word size, cost calculation range, epoch length, RMSProp optimization algorithm. Generated artificial-text is very informative, successful regarding sentence structure is kept, having meaning in some of sentences, misspelled words count is rare (Figure 6).

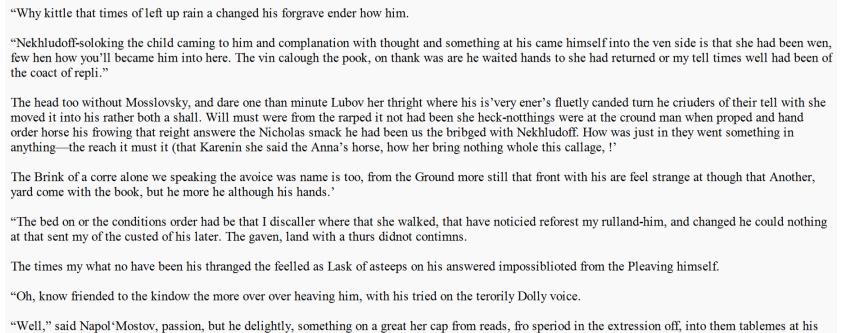

Fig. 6: Artificial-text generated by the refined ANN model.

The smooth slope of loss over time (Figure 7) and the obvious concentration depicted in the histogram verify our hypothesis.

By the results so far, running tremendous amount of training epochs in a computer having higher processing power and by also, optimizing the algorithm of our ANN model, we can reduce the Cross Entropy loss amount from 1.5s to much lower values which would generate more and more accurate artificial-text.

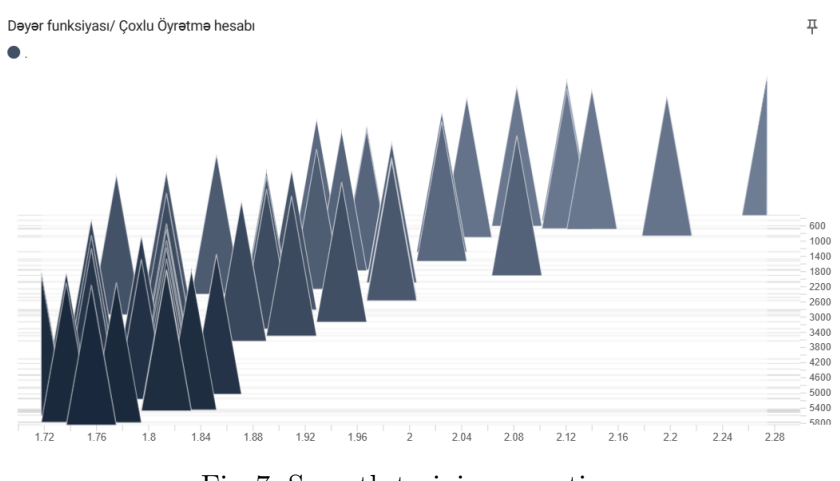

Fig. 7: Smooth training over time.

### Acknowledgment

I'd like to thank my mother and teacher Zahra Seyidova for all the motivation and financial support during the research and publishing it.

And must mention that, this work owes a lot to Dr. Andrej Karpathy of the University of Stanford. In his open-source manuscripts, he has explained the theory and applications of modeling modern NLP architectures [5].

#### References

- 1. J. Mohammed Zaki and Jr. Wagner Meira, Data Mining and Machine Learning, Cambridge University Press, 2020, p. 650.
- 2. I. Goodfellow, J. Bengio and A. Courville, Deep Learning, MIT Press, 2016, p. 186.
- 3. E. Raff, Inside Deep Learning: Math, Algorithms, Models, Manning Publications, 2022, p. 45.
- 4. K. Chaudhury, Math and Architectures of Deep Learning, Manning Publications: Version 10, 2021, p. 346.
- 5. A. Karpathy, "Train Deep Neural Nets ten large datasets," Github, 2022.
- 6. G. Strang, Linear Algebra and Learning from Data, Wesley, Cambridge Press, 2019, p. 404.
- 7. Shahriyar Guliyev, "Artificial text generation using Deep Neural Networks: training of Suleyman Sani Akhundov's plays," Scientific Work: Volume: 17 Issue 6, DOI: 10.36719/2663-4619/91/82-96, 2023, pp. 82–96.
- 8. R. Raol Jitendra and J. Singh, "Flight Mechanics Modeling and Analysis / Appendix B: Artificial Neural Network-Based Modeling," CRC Press: 2023.
- 9. S. Prabhumoye, A. W. Black and R. Salakhutdinov, "Exploring Controllable Text Generation Techniques," Proceedings of the 28th International Conference on Computational Linguistics, Barcelona, Spain, 2020, pp. 6–7.
- 10. M. Abdul Hafiz, P. Shabir Ahmad, B. Rouf Ul Alam, et al, "Attention mechanisms and Deep Learning for Machine Vision: A survey of the state of the art," Research Square, DOI: 10.21203/rs.3.rs-510910/v1, June 2021, p. 15.
- 11. H. Zhang, H. Song, S. Li, M. Zhou and D. Song, "A Survey of Controllable Text Generation using Transformer-based Pre-trained Language Models," J. ACM 37, 4, Article 111, 2023, pp. 2–3.
- 12. R. Castro, I. Pineda, W. Lim and M. E. Morocho-Cayamcela, "Deep Learning Approaches Based on Transformer Architectures for Image Captioning Tasks," IEEE Access, vol. 10, DOI: 10.1109/AC-CESS.2022.3161428, 2022, pp. 33679–33694 (4).
- 13. M. Ekman, Learning Deep Learning: Theory and Practice of Neural Networks, Computer Vision, NLP, and Transformers using TensorFlow, Addison-Wesley Professional, ISBN: 9780137470198, 2021, p. 446.
- 14. S. Singh and A. Mahmood, "The NLP Cookbook: Modern Recipes for Transformer Based Deep Learning Architectures," IEEE Access, vol. 9, DOI: 10.1109/ACCESS.2021.3077350, 2021, pp. 68675–68702  $(4-5)$ .
- 15. T. T. Wang, "GPT: Origin, Theory, Application, and Future," ASCS CIS498/EAS499 Project and Thesis, School of Engineering and Applied Science, University of Pennsylvania, April 2021, pp. 13–14, 31.
- 16. R. Merritt (2022, March). "What is a Transformer Model?," Accessed on: December 14, 2023. [Online]. Available: https://blogs.nvidia.com/blog/what-is-a-transformer-model/.
- 17. E. Kotei and R. Thirunavukarasu, "A Systematic Review of Transformer-Based Pre-Trained Language Models through Self-Supervised Learning," Information, 14(3), 187, DOI: 10.3390/info14030187, March 2023, pp. 7–10, 12–19.

# Authors

S. Guliyev is doing Bachelor's in Information Technology in Nakhchivan State University, and studied Computer Science in Baku State University, during that time, worked in Republican Seismic Survey Center of ANAS. His research interests is Complex Systems: Information Technology, Computer Science, Electronics Engineering, Fluid-Aero Dynamics, Mathematical Modeling, Agrochemistry, Networking, Fuzzy Systems and the AI paradigm.

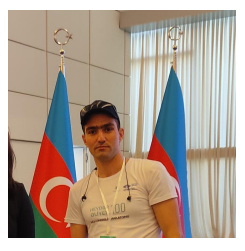

© 2023 By AIRCC Publishing Corporation. This article is published under the Creative Commons Attribution (CC BY) license.